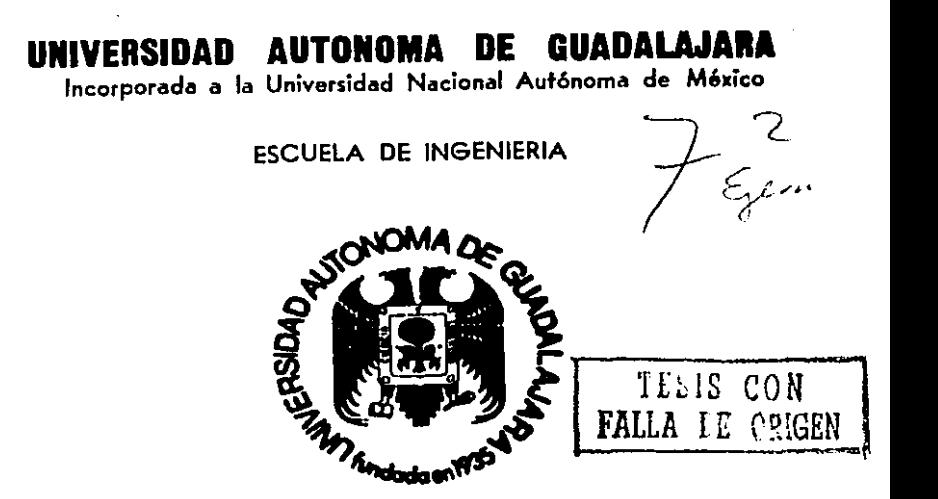

# DISEÑO Y CONSTRUCCION DE UN SISTEMA PARA **AUTOMATIZAR EL ENCENDIDO Y APAGADO DE APARATOS ELECTRODOMESTICOS** UTILIZANDO UNA COMPUTADORA PERSONAL"

#### **PROFESIONAL TESIS**

QUE PARA OBTENER EL TITULO DE **ELECTRICISTA INGENIERO** MECANICO N A P R. E.  $S$  and  $S$ E. Τ BRAVO GONZALEZ **HECTOR DANIEL** GUADALAJARA, JAL., JULIO DE 1989

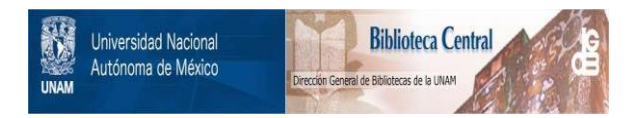

## **UNAM – Dirección General de Bibliotecas Tesis Digitales Restricciones de uso**

## **DERECHOS RESERVADOS © PROHIBIDA SU REPRODUCCIÓN TOTAL O PARCIAL**

Todo el material contenido en esta tesis está protegido por la Ley Federal del Derecho de Autor (LFDA) de los Estados Unidos Mexicanos (México).

El uso de imágenes, fragmentos de videos, y demás material que sea objeto de protección de los derechos de autor, será exclusivamente para fines educativos e informativos y deberá citar la fuente donde la obtuvo mencionando el autor o autores. Cualquier uso distinto como el lucro, reproducción, edición o modificación, será perseguido y sancionado por el respectivo titular de los Derechos de Autor.

Tesis.

Diseño y construcción de un sistema para automatizar el encendido y apagado de aparatos electrodomésticos utilizando una computadora personal.

Indice.

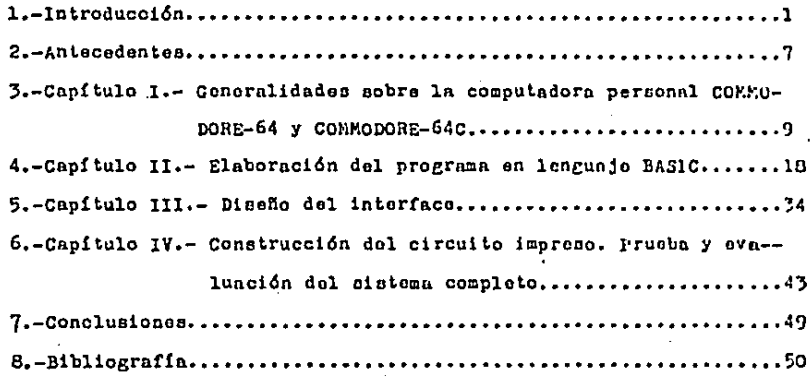

Introducción.

En el presente proyecto de tesis se pretende realizar el diseño y construcción de un sistema cuyo objetivo es el de controlar automáti camente el encendido y apagado de aparatos eléctricos. Este nintema se compone de tres elementos:

El primero es un sencillo equipo de computación formado por: Una computadora personal COMMODORE-64 6 64C. que tenga como dispositivos periféricos un monitor o un aparato televisor y una unidad de discos flexibles.

El segundo elemento es un programa elaborado en el lenguaje de al to nivel BASIC.

El tercer elemento es un dispositivo cuya finalidad es la de co-nectar de manera "compatible y coordinada" una computadora con el mundo exterior. Este dispositivo debe ofrecer una adecuada sincronización con los elementos antes mencionados y el mundo exterior para satisfacer plenamente la necesidad por la que fué concebido.

El dispositivo al que nos referimos es conocido con el nombre de "interface".

Algunes autores de libros afines al campo de las computadorás definen al interface de una computadora como:"La sincronización de la transmisión digital de datos entre una computadora y dispositivos ex ternos" Esta definición hace mención de una "transmisión digital". la cual no es más que una forma en que las computadoran procenan la información que les fué dada, por ejemplo, en el caso de computado --

T.

ras modernas por medio de un teclado o por medio de un disco magnéti co.

Existen dos tipos de interfaces para una computadora, Unos son los que reciben información de forma analógica del exterior y la con vierten en información digital, la cual es comprensible para la conputadora.

El otro tipo de interface, que es el que nos interesa en este nro yecto es aquel que hace la conversión de digital a anniógico, es decir, el que transforma la información digital proporcionada por la computadora en información analógica. la cual es comprensible por el hombre.

El interface que se diseñará en este trabajo, se consctará al u-ser port (puerto de usuario) de la computadora personal cuya marca y modelo ne mencionó anteriormente.

La función que realizará el interface es la de sincreaizar la necuencia del prograza con el encendido y apagado de manera automática de aparatos eléctricos. En particular, ya que la COMEODORE-64 es de las computadoras personales más populares a nivel mundinl, ya aen norque eu precio es bajo comparado con el de otros equipos y no por ello sus aplicaciones son reducidas, puede ser empleada para el control de aparatos electrodoménticos, talen como un radio, un televi-sor, un ventilador, lámparas incandescentes, etc. Y ya que el mundo de la robótica ha adquirido basinnte nuge incluno a nivel doméntico, es decir, que en muchos hogares se cuenta con un robot personal; las rutinns, es decir, los movimientos que debe realizar este aparato ne

gén su programación pueden ser controlados por la computadora.

El interface se construirá con circuitos integrados combinato---rios, como es el caso de las compuertas inversoras, de optoscopladores compuestos por un diodo eminor de luz y un SCR, disponitivos de potencia como los TRIACS, y los elementos que nunca faltan en cual-quier circuito electrónico como lo son los capacitores, resistores e inductores.

En cuanto al programa de computadora, como ya se mencionó ne elaborará en lenguade BASIC: en particular el BASIC 2.0 que es el que se emplea en esta computadora.

La figura No. 1 muestra a manera de diagrama de bloques la fun--ción que realiza cada uno de los elementos de que se compone el nintema.

En la figura No. 2 se pueden apreciar los elementos de la forma física que presentan. Tanto los del sistema de control como los aparatos a controlar.

Para concluir con esta introducción daremos la forma en que es or ganizó a manera de capítulos, la elaboración de esta tenis.

Este proyecto se compone de 4 capítulos.

En el primer capítulo cuyo título es Coneralidades sobre la compu tadora personal COMMODORE-64 y 64C, se describirán las características de esta computadora, para proporcionar a los interesados en este proyecto información sobre ésta.

El segundo capítulo; Elaboración del programa en lenguajo BASIC,

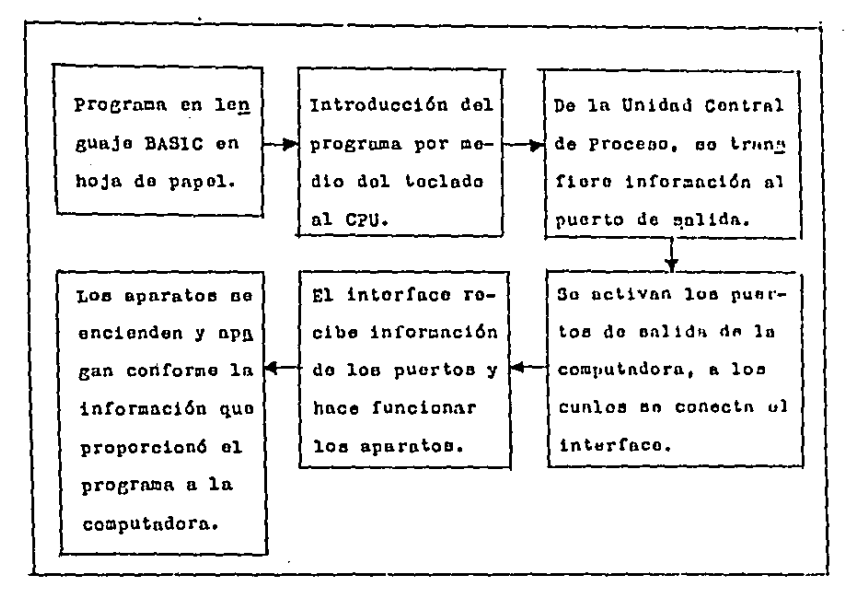

Pigura 1.-Diagrama de bloques del funcionaminato del sistema.

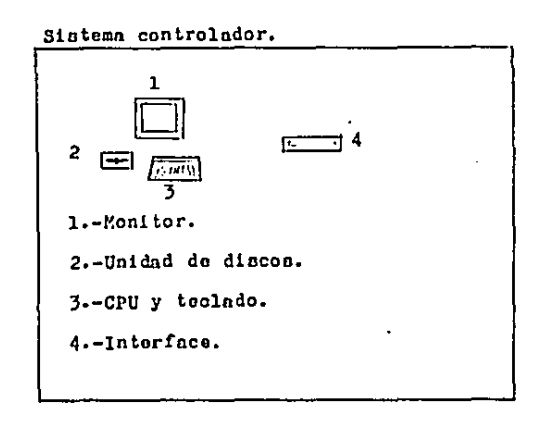

Aparatos electrodomésticos.

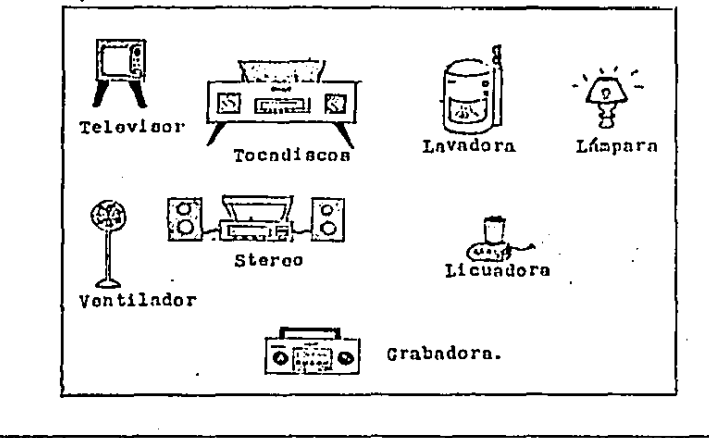

Pigura 2. - Blementon del sistema y aparatos a controlar.

se realizará dicho programa y se dará una adecunda interpretación de las secuencias que lo componen, es decir, se explicará claramente ca da una de las rutinas que forman parte de dicho programa, Además se incluirá el diagrama de flujo para los lectores que deseen realizar el programa en otro lenguaje, ya sea para la CONMODORE-64 u otra com putadora.

En el tercor capítulo titulado Diseño del interface, he hará el diseño del sistema eléctrico y se explicará la función de cada uno de los elementos de dicho sistema.

En el cuarto capítulo se describe la elaboración del circuito impreso, Además se realizarán pruebas y se evaluará el funcionamiento del sistema completo.

Antecedentes.

 $\sim$   $\sim$ 

Deade tiempos muy remotos el ser humano se ha encontrado con problemas nara satisfacer sus necesidades. Para resolver los problemas. el hombre creó una serie de técnicas que en un principio eran empíri cas, es decir, banadas en la experiencia, sin teoría ni razonamien-to. las cuales proporcionaban soluciones que aólo en algunos canos resolvían sus problemas. Pero hubo que organizar los conocimientos adquiridos con la experiencia, lo cual dió origen al nacimiento de · las ciencias. Las ciencias eran ya un conjunto de conocimientos oxac tos y razonados con lo que se podían obtener soluciones precinas y confiables.

Las porsonas que han contribuido a la creación de las diferentes ciencias, recibieron el nombre de científicos, muchos de óntos reali zaron importantes descubrimientos y muchos otros también guiados por las leyes que regian dichos descubrimientos realizaron una serie de inventos que, a lo largo de la historia han logrado satisfacer las necesidades del hombre.

Pues bien, dado el gran desarrollo que se ha presentado en las úl timas cuatro dócadas en el campo de la eléctronica y la computación, son muchas las aplicaciones a la solución de problemas qua de patas áreas de la ciencia se han obtenido. Sin lugar a duda una de las a-plicaciones que en esta década de los ochentas ha adquirido una gran importancia es la denominada "automatización".

La automatización os la sustitución de la intervención del hombre en determinados procesos u operaciones por la utilización de máqui--

and the state

nas o sistemas capaces de realizarlos por sí mismos. Dicho de otra manera, la automatización implica la realización de ciertas tareno rutinarias que anteriormente eran realizadas por seres humanos, y que hoy en día son realizadas por diversos tipos de máquinas.

Las computadoras modernas juegan un papel muy importante en este proceso automatizador.

Siendo pues. la automatización un proceso que proporciona al hombre rapidez, precisión y confiabilidad en la renlización de las acti vidades que satisfacen sus necesidades; el objetivo de esta tesis es aportar una aplicación de la automatización en el hogar por medio del uso de una computadora personal.

### Capitulo I.- Generalidades sobre la computadora personal COMEODORE 64 v 64c.

El hombre ha inventado un sin número de máquinas y aparatos, algunos más sofisticados que otron. Muchas de estas máquinas realizam labores que en otros tiempos se llevaban a cabo con la colaboración da muchos hombros, tanto para efectuar trabajos en los que se necesitaba de la fuerza de un grupo de ellos, como para realizar tareas para el control de algún proceso de fabricación. Otras máquinas se utilizan para el transporte de carga o de seres humanos. Pero por encima de te das éstas, destaca una máquina que semeja en cierta manera algunas de las actividades que efectán el ser humano. Las actividades a que nos referimos son: Captar información, memorizarla, procesarla y dar la respuesta correspondiente a la información captada.

Empero existen diferencias muy notorias entre el cerebro humano y una computadora. Las computadoras procesan la información de una mang ra mucho más rápida y precisa que la que efectãa el cerebro humano. pero las computadoras como máquinas que son, no tienen iniciativa pro pia y dependen del ser humano ya que él proporciona la información y los medios físicos (Hardware), así como los programas (Software) que requiere la máquina para realizar las tareas que se le asignan.

Aprovechando pues, las cualidades de la computadora antes menciona das, día con día se obtienen muchas aplicaciones de éstas en las dife rentos ciencias y actividades del hombre, es decir, las computadoras se utilizan en:

- Las matemáticas.

- Las diferentes áreas de la ingeniería.

- Diseño industrial y arquitectónico.

- Electricidad.

- Electrónica.

- Modicina.

- Biología.

 $=$  Comunicaciones.

- Sistemas de transporte.

- Pedagogia.

- Diversión.

- Contabilidad.

- Administración.

- Oufmica.

 $-$  Pfsica.

- Sistemas automáticos en general.

- La robótica.

- Meteorologia y astronomia, entre otras.

A lo largo de la historia de la computación, la cunl se dividió en cuatro generaciones, se fueron obteniendo mejoras en las computadoras, tanto en el aspecto de rapidez y precisión, como en el aspacto de reducción del tamaño y costo de 6stas. Los cambios que sufrieron estas máquinas surgieron por el desarrollo tecnológico que se ma nifestó de manera significativa durante las últimas cuatro décadas, pues se renlizó una miniaturización de los componentes electrónicos: y con esto, como ya se dijo, se redujo el costo de los equipos de

computación.

**Controller Community** 

Los protagonistas de los cambios sufridos en las computadoras fue ron las compañías que se dedicaron a fabricarlas, creando diferentes lenguajes de programación, tanto de alto nivel como ensambladoren, a af como diversos sistemas operativos. Una de entas compañías ha fa-bricado computadoras para todo tipo de usuario, y en la década da los ochentas lanzó una serie de equipos de entre los cuales ha desta eado la computadora personal COMMODORE-64 y 64C. la cual ha adquirido fama a nivel mundial por las sumerosas anlicaciones con las que cuenta, por ejemplo, en el campo de las matemáticas, de los gráfi--cos, en la música, así como en ol de la robótica y control automático. Es esta última aplicación por la cual se eligió como herramienta principal para la realización de esta tesis.

A continuación se sintetizarán las características de la computadora personal COMMODORE-64 y de la COMMODORE-64C. (Este último modelo es el que se utilizó en este proyecto).

Situada en un punto intermedio entre las computadoras personales de uso doméstico y las orientadas hacia la gestión de trabajo más am plin, la COMMODORE-64 puede considerarse un sistema con muy altas prestaciones dentro del primer grupo, y unas prestaciones acentables dentro del segundo.

Su orientación, concebida inicialmente para aplicaciones de jue-gos con capacidad de síntesis musical y colores, queda a su vez supe rada por la posibilidad de trabajar con el sistema operativo CP/H. lo que lo convierte en un sistema capaz de ejecutar trabajos más ela

borados y procesar aplicaciones incluso de gestión. En este áltimo caso. el usuario deberá auxiliarse en gran parte de las aplicaciones que el fabricante proporciona para el ecuipo.

La unidad central de proceso está compuesta principalmente por cuatro circuitos integrados, especializados cada uno de ellos con una función determinada. En primer lugar, la unidad central de proceso (CPU), basada en el microprocesador 6510 de Mos Technology en la COMMODORE-64 y el Z-80 de Zilog en la COMMODORE-64C, el cuel contiune la unidad de control, la unidad de lógica y aritmética, y los registros de uso general. En segundo lugar, el 6566 VIC-II, que es un circuito integrado NMOS, especializado como interface de video. El 6581 SID, encargado del interface de sonido, en el que se encuentra integrado un completo sintetizador musical controlado digitalmente. I. por ditimo, el 6526 CIA, realizado al igual que los anteriores en tecnología NMOS, y cuya función es la de controlar los distintos nurifáricos consctables.

La especialización asignada a enda circuito descarga a la QPU del laborioso control de los periféricos, permitiendo, por tanto, que su trabajo se concrote a la realización de tareas propins, tales como: Operaciones lógicas y aritméticas, direccionamiento de memoria, etc.

La memoria ROM (memoria de sólo lectura) básica en de 20 Kbytes. y en ella se encuentran el sistema operativo, el intérprote BASIC y el juego de caracteres propio de la COMMODORE.

La memoria RAM (memoria de lectura y escritura), es decir, de u-suario, la cual no en ampliable, en de 64 Kbyten. Está formada por o

cho circuitos integrados del tipo MOS dinámico, de cuyo refrenco ne encarga una de las zonas internas del chip controlador de video. El espacio de la RAM de usuario puede quedar reducido si se procede a la carga de algunas de las zonas de ROM; on el caso extremo, el usua rio dispone como minimo do 38 Kbyten.

Mención especial merecen las posibilidades musicales desarrolla -das por este sistema. Dispone de tres generadores de señal, con control de frecuencia entre O y 4 KHz, que pueden producir señales triangulares, en diente de sierra, cuadradas (con ancho de pulno variable) y de ruido. Tres generadores de envolvente de respuesta expo nencial, con controles independientes para los ticmpos de ataque, en ida, relajación y nivel de sostenimiento. Otros tres moduladores de amplitud y un filtro programable con frequencia de resonancia variable y configurable como paso alto, paso bajo, paso de banda o banda eliminada, completan la zona de síntesis de senido. Se dispone de una entrada do audio exterior, cuya soñal puede ser procenada por el filtro.

Las comunicaciones con el exterior se realizan a través de don ca nales de acceso (Ports): uno, parelelo, de 10 bits (8 bits de datos más 2 de sincronización), y otro, serie R3-232C, nunque ente último necesita para su total operatividad un cartucho adaptador de niveles de tensión. Además, dispons de 3 slots de expansión y dos conexiones para joysticks, paddles o lápiz óptico. Cabe mencionar que esta sección de las comunicaciones con el exterior es parte fundamental en el desarrollo de este proyecto y se ampliará la información sobre el

> $13$ and and and

**All Stores** 

puerto de usuario en otra sección de este.

En lo que se refiere al teclado, tenemos que este se encuentra si tuado en el mismo mueble de la unidad central de proceso. Dispone de 66 teclas agrupadas en dos blocues: 62 teclas que configuran un te-clado QWERTY, y 4 a su derecha, que son programables por el usuario, aunque al poderse duplicar cada una de ellas en realidad se dispone de ocho funciones programables por el operador.

El movimiento del cursor se realiza por medio de 2 teclas situa-das en la parte inferior derecha, que permiten desplazarlo en los ountro sentidon.

Entre las funciones que proporciona el teclado de forma directa se puede citar la de RUN/STOP y la de INSERTDELETE, con las que se pueden ordenar la marcha/parada de un programa o insertar/borrar caracteres en la pantalla respectivamente.

En cuanto a la pantalla, la configuración básica no incluye ente periférico. Opcionalmente, se puede conectar un televisor o un monitor (tanto monocromático como de color). En ambos casos la representación se realiza en un formato de 25 líneas por 40 columnas.

En modo gráfico la pantalla tiene una resolución de 320 x 200 pun ton.

Eligiondo la opción de color se conservan las características men cionadas anteriormente y se añaden otras nuevas, de las que vemos al gunna a continunción: ne nuaden representar 16 colores en la panta-lla al mismo tiempo: se puede cambiar el color de un carácter deter-

minado independientemente de los demás; el máximo número de combinaciones fondo/marco es de 255.

Otra característica muy importante en la programación de juegos os que el uguario puede definir hasta 8 "spritos" de 24 x 21 puntos, cada uno con su propiu prioridad on pantalla y pudiéndose mover inde pendientemente por toda ella de pixel en pixel.

Se puede detectar la colisión entre los diferentes bloques (norites), y también unirlos para representar figuras más grandes. Todos los caracteres (tanto gráficos como de texto) se pueden representar en video inverso.

Para el almacenamiento masivo de información, la COMMODORE-64 pre sonta la posibilidad de soportar tanto cassettes como unidades de disco.

El fabricante dispone de un grabador-reproductor de cassettes denominado Datasette 1530, que está especialmente diseñado para trabajar con información digital y que es directamente enchufable en la parte posterior del mueble de la unidad central.

Igualmente, a través del port serie, se pueden conectar hasta 4 u nidades de discos flexibles de 5 1/4" con 170 Kbytes de capacidad ca da uno. Estas unidades son denominadas por el fabricante como VIC---1541 y contienen en una ROM interna todo el sistema operativo y un microprocesador propio, necesarios para el control del dispositivo. También se puede trabajar con la unidad de disco VIC-1540 mediante la adición de un cartucho ROM especialmente diseñado para el control de este otro periférico.

La COMMODORE-64 dispons de dos tipos de impresoras que han de conectarse a diferentes ports de acceso, al ser una tipo serie y la otra tipo paralelo. La prisera denominada VIC-1525, es una impresora gráfica con una impresión por matriz de puntos y una velocidad de 30 c.p.s. La segunda (CONNODORE-4022) es una impresora de superioren en ractoristicas al modelo anterior, conectable al interface estándar IEEE-488.

Otros periféricos que puedos consetarse mediante los interfaces a decuados son: impresoras de margarita (para listados de calidad). plotter, acoplador acústico para transmisión de datos o lániz óntico.

En el Área de juegos se dispone de tozas para joysticks o paddies.

Respecto a los sistemas operativos, cabe mencionar que el minicia operativo de la configuración bánica es presio de CONMODORE y reside en la ROM interna, ocupando un área de 8 Kbyten; su denominación en la de KERNAL.

No obstante, se puede trabajer on CP-M si se conecta a la entrada para cartuchos ROM pochufables el módulo que contiene dicho sistema pornativo. Este módulo está gobernado por un microprocenador 2-80 y convierte a la COMMODORE en un sistema versátil capaz de ejecutar software escrito para este sistema operativo.

El lengunis de programación ofrecido para la versión mínima es el BASIC 2.0 de Microsoft, cuyo intérprete ocupa un total de B Kbytes on in HOM banics.

Mediante un cartucho se puede dianoner de un BASIC extendido, que

amplin las capacidades gráfican, municalen y de utilización del co-lor.

Como lenguajos adicionales se dispone actualmente de Forth y LOCO (on cartuchos), nunque, están en fase de desarrollo otros, talen como: UCSD, Pascal, Comal y Assembler.

Debido e la buena acentación que ha tenido este sistema han aurgi do gran cantidad de programas de aplicación.

Igualmente, los clubs de usuarios resultan de gran ayuda para la : comprensión y mejora del equipo y, al mismo tiempo, editan un gran námero de programas de utilidad, que hacen extenderse rápidamente la biblioteca de software.

Además, están yn disponibles nlgunas hojns de trabajo especializa das, capaces de resolver problemas concretos del usuario; por ejem-plo, el EasyCale, que es una adaptación del conocido ViciCale; para llevar la agenda existe una aplicación denominada Namo Machino y para el tratamiento de textos se diapone del Word Machine.

Por otro lado, es de esperar que se puedan utilizar muchos de los programas escritos para el sistema operativo CP/M-80, una vez quo ne creen las versiones en el formato de disco de COMMODORE.

Los programas en cartucho destinados al VIC-20 no se pueden enchu far a la COMMODORE-64 debido a ciertas incompatibilidades entre naboa sistemas.

properties and companies are

Capítulo II.- Elaboración del programa en lenguaje BASIC.

Para que un sistema computarizado funcione requiere de que se renlice un adecuado acoplamiento en las dos partes que conforman dicho sistema, es decir, entre el hardware que es el conjunto de dispositivos físicos que constituyen una computadora, y el software o programa ción de la computadora.

La función de este capítulo es la realización del software que se requiere para cumplir con el objetivo de esta tesin.

Para realizar un programa en cualquiera de los lenguajes de alto nivel existentes tales como el BASIC, COBOL, FORTRAR, C. Pascal, en-tre otros, o en lenguaje ensamblador se requiere de construir primero un diagrama de flujo.

El diagrama de flujo es la representación gráfica, por medio de símbolos, de lo que se desea que haga una computadora.

Los símbolos principalos de un diagrama de flujo son;

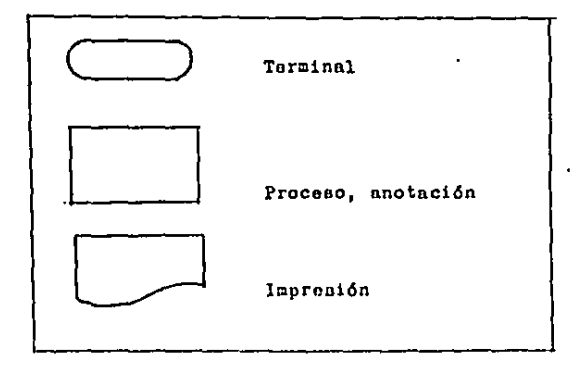

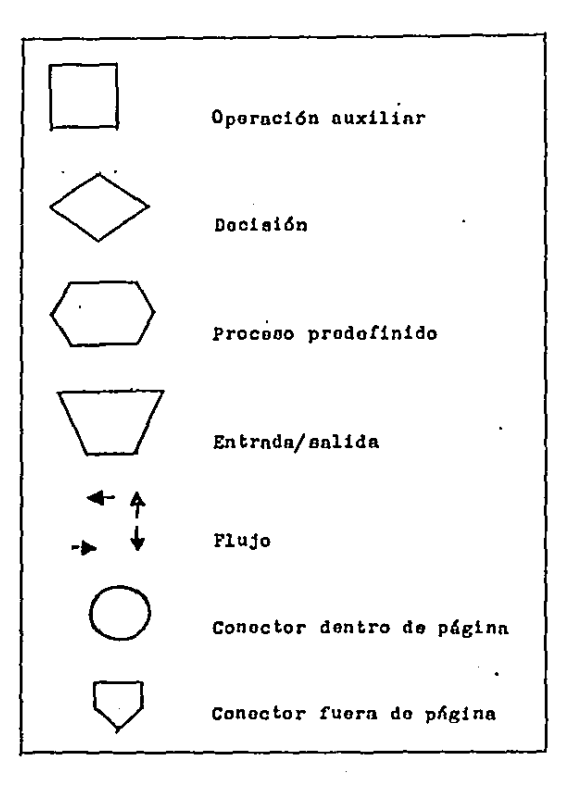

Simbolos mas comunes de un diagrama de flujo. (continuación).

La siguiente figura muestra el diagrama de flujo necesario para e laborar un programa que realice el objetivo de este proyecto.

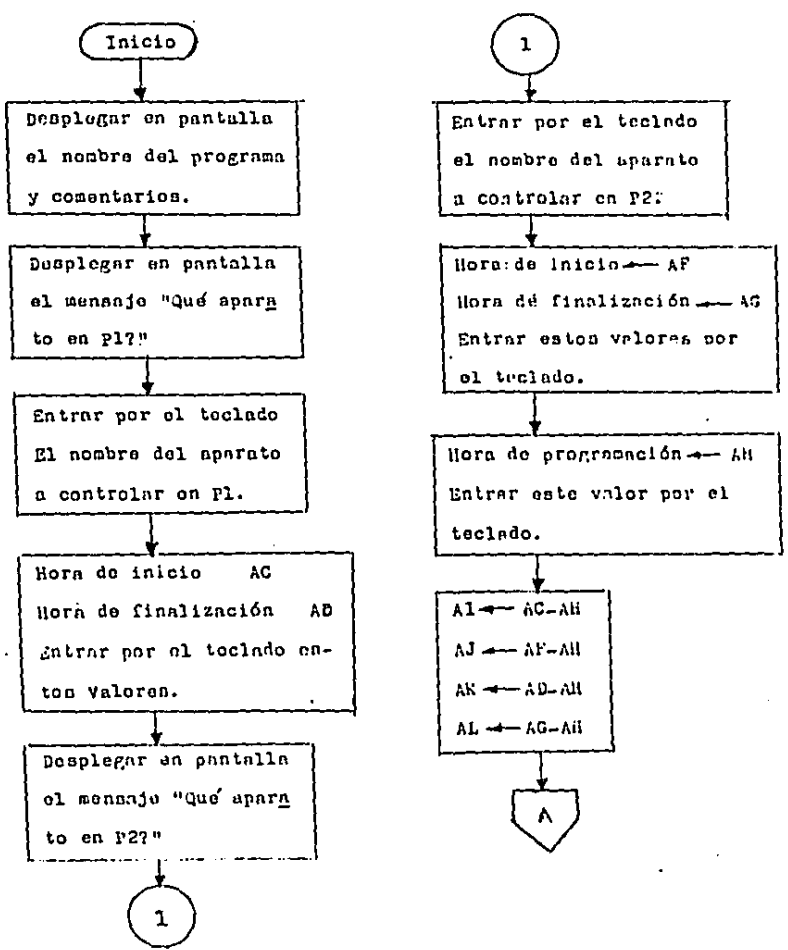

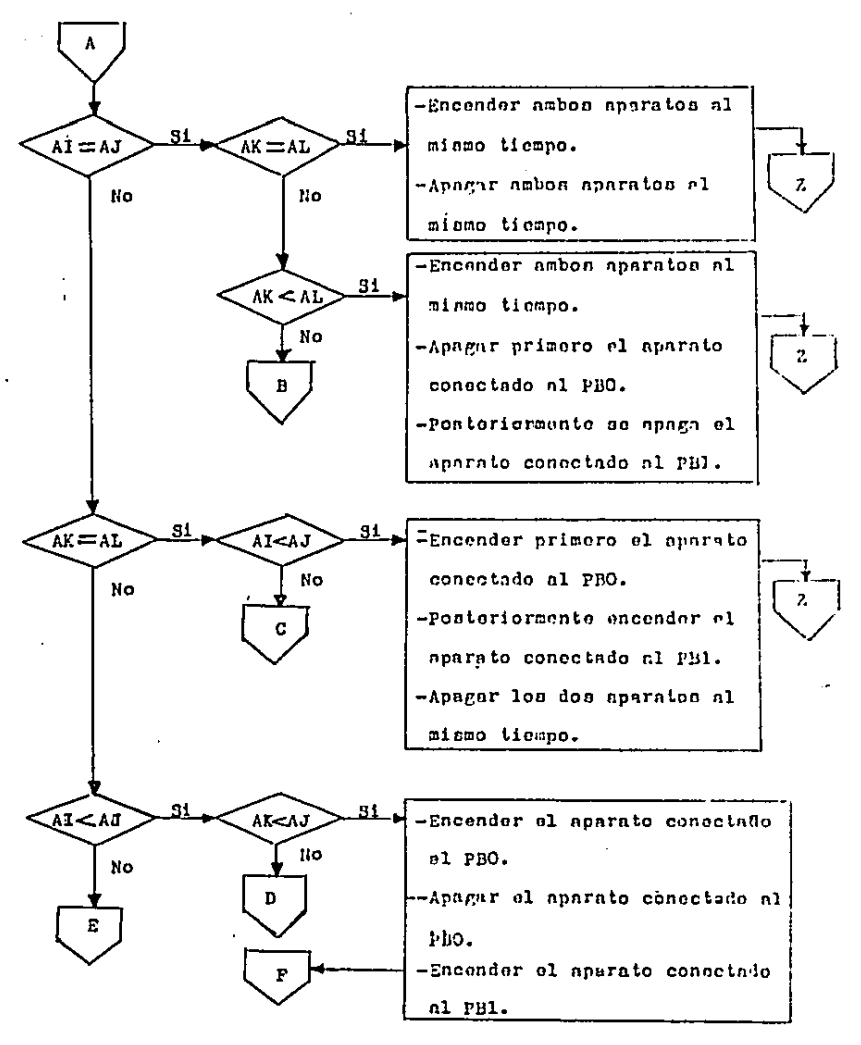

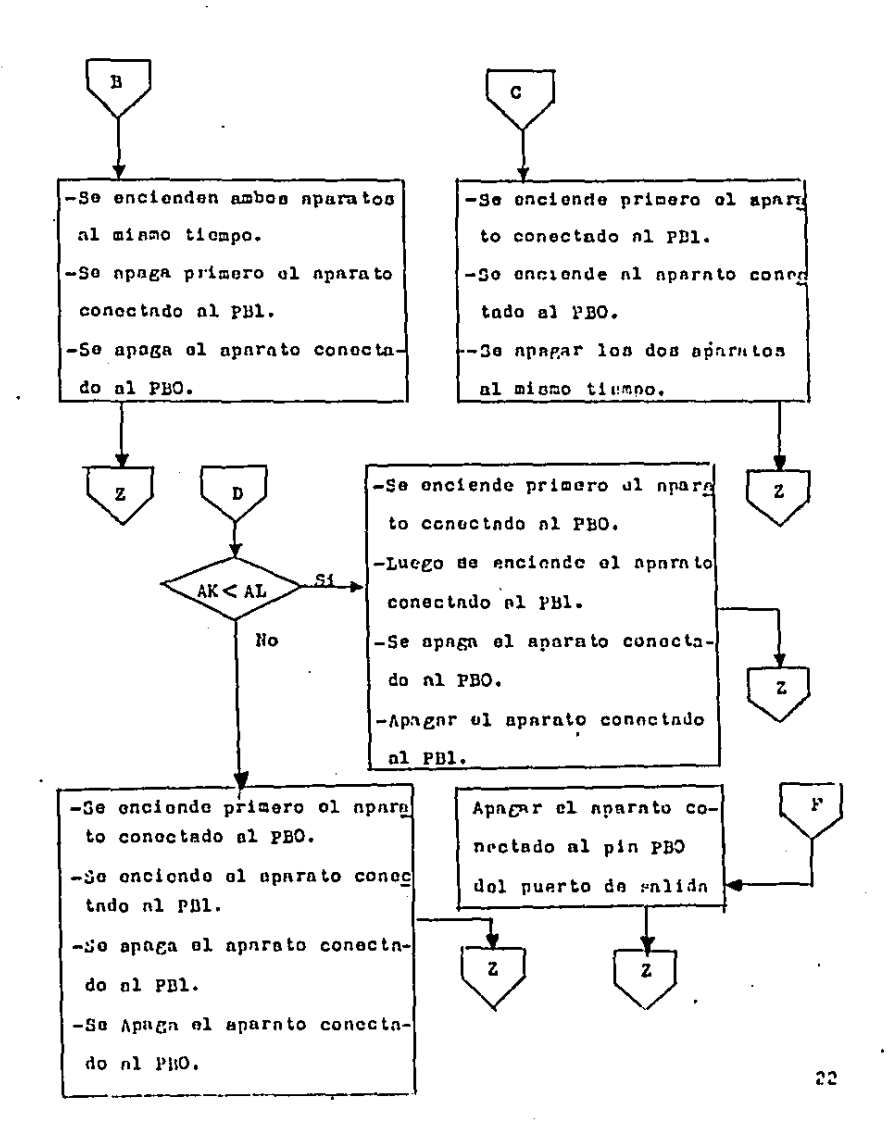

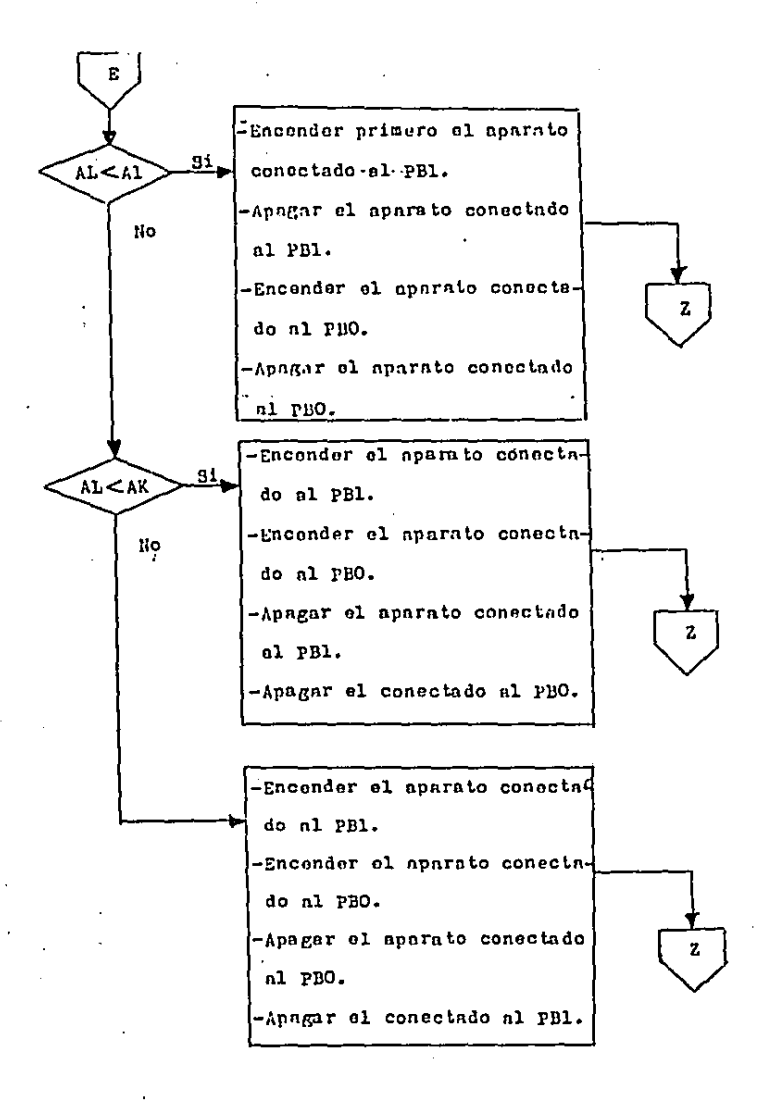

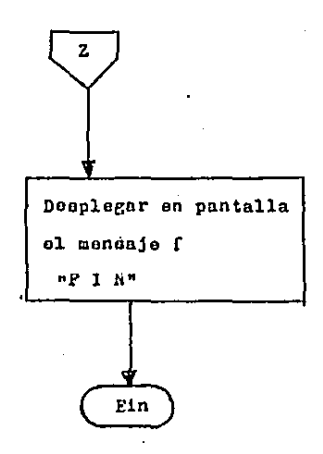

Cabe hacer notar que, para activar las salidas de cualquier computadora ajena a la línea Sigma Commodore se requiere de su propio mu-nual de instrucciones, ya que las instrucciones utilizadas en el si-guiente programa son exclusivas de la Commodore-64 y Commodore-64C.

A continuación se muestra el listado del programa.

5 PRINT "PROGRAMA PARA LA COMPUTADORA" 6 PRINT "SIGMA COMMODORE-64 Y 64C." 10 PRINT "ESTE PROGRAMA CONSTITUYE" 11 PRINT "SOFTWARE QUE SE UTILIZARA" 12 PRINT "PARA EFECTUAR LA AUTOMATIZA-" 13 PRINT "CION DEL ENCENDIDO Y APAGADO" 14 PRINT "DE DOS APARATOS ELECTRODO-" 15 PRINT "MESTICOS." 20 PRINT "LOS PINES DEL PUERTO DE USUA-" 21 PRINT "RIO SE DESIGNAN CON LA LETRA" 22 PRINT "P SEGUIDA DEL NUMERO DE" 23 PRINT "PIN." 24 PRINT "QUE APARATO EN P17" 25 INPUT "P1=": AB3 26 PRINT "DAME HORA DE INICIO Y FIN" 27 PRINT "PARA:" 28 PRINT "QUE FUNCIONE TU": AB\$ 29 INPUT "HORA DE INICIO ": AC 30 INPUT "HORA DE PINALIZACION "; AD 31 BA=INT(AC): BB=AC-BA 32 BB=BB\*(Ø.5/30); AC=BA+BB 33 BC=INT(AD):BD=AD-BC 34 BD=BD4(Ø.5/30):AD=BC+BD 35 PRINT "QUE APARATO EN P27" 36 INPUT "P2=":AE\$

95

the contract of the contract of the total of the constant and an analysis of the contract of the contract of the

37 PRINT "DANE HORA DE INICIO Y PIN"

38 PRINT "PARA:"

39 PRINT "QUE FUNCIONE TU"; AES

40 INPUT "HORA DE INICIO="; AP

41 INPUT "HORA DE FINALIZACION ": AG

42 BE INT(AF): BG=AF-BE

43 BC=BC+(0.5/.30):AP=BEABC

44 BH=INT(AG):BI=AC-BH

45 BI=BI\*(0.5/.30):AG=BH\*BI

50 INPUT "HORA DE PROGRAMACION "; AH

51 BJ=INT(AH): BK=AH-BJ

52 BK=BK\*(Ø.5/.3Ø):AH=BJ+BK

60 AI=AC-AH: AJ=AF-AH

70 AK=AD-AH: AL=AG-AH

80 IF AI<AJ THEN 110

90 IF AK<AL THEN 260

100 00Т0 300

110 IF AK<AL THEN 130

120 COTO 160

130 AN=3:AN=AI:GOSUB 1000

140 AN=0:AM=AD-AC:GOSUB 1000

150 COTO 690

160 IF AK<AL THEN 180

170 GOTO 220

180 AN=3: AM=AI: GOSUB 1000

190 AN=2: AN=AD-AC: GOSUB 1000

- 2PP **AN=P:AM=AG-AD:GOSUB** 1ppp
- 210 GOTO 692
- 22p All=3:AM=AI :GOSUD ippp
- $230$   $Al=1:AM=AG-AC:GO3UB 1999$
- 240 AN=0:AM=AD-AG:GOSUB 1000
- 250 COTO 690
- 26p **iP Al4J TllEN** 27?.
- 265 AN=2:AM=AJ:GO3UB 1000
- $267$  AN=3: AM=AC-AF: GOSUB 1000
- 268 AN=Ø:AM=AD-AC:GOSUB 1000
- 27P GOTO 69p
- 272 AN=1:AM=AI:GO3UB 1000
- 275 AN=J:AM=AF-AC:GOSUD lppp
- 280 AN=0:AM=AD-AP:GOSUB 1000
- 29Ø GOTO 69Ø
- *3)3p* **IF Al<AJ THEH** *.,2p*
- 310 GOTO 510
- 320 IF AK<AJ THEN 340
- 330 coro 390
- 340 AN=1:AM=AI:GOSUB 1000
- 350 AR=O: AM=AD-AC:COSUB 1000
- 360 AH=2:AM=AF-AD:GOSUB 1000
- $37\beta$  AN= $\beta$ : AM=AC-AF:COSUB 1000
- 38ø coro 69ø
- 390 IF AK<AL THEN 410
- 400 GOTO 460
- 410 AN=1:AM=AI:GOSUB 1000
- 420 AN=3: AM=AF-AC: GOSUB 1000
- 430 AN=2:AN=AD-AF:GOSUB 1999
- 440 AN=0: AM=AC-AD: GOSUB 1999
- 459 сото 690
- 460 AN=1: AM=A1: GOSUB 1000
- 470 АN=3: АМ=АР-АС: СОБИВ 1900
- 480 AR=1:AM=AG-AF:GOSUB 1000
- 490 AN=0: AM=AD-AG: GOSUB 1000
- 500 сото 690
- 510 IP AL<AI THEN 530
- 520 GOTO 580
- 530 AN=2: AM=AJ:GOSUB 1000
- 540 AN=Ø: AM=AG-AP:GOSUB 1000
- 550 AN=1: AM=AC-AC: GOSUB 1000
- 560 АК=0: АМ=АD-АС: СОБИВ 1000
- 570 COTO 690
- 580 IF AL<AK THEN 600
- 590 сото 652
- брр AN=2: AM=AJ:GOSUB 1999
- 610 AN=3: AM=AC-AF: COSUB 1000
- 620 АN=1: АН=АС-АС: СОЗИВ 1999
- 630 AN=0: AM=AD-AG: GO SUB 1000
- 640 GOTO 690
- 650 АН=2: АМ=АЈ: 003НВ 1999
- 660 АН=3: АМ=АС-АР: GOSUB 1000

672 AN=2: AM=AD-AC: COSUB 1000

682 AN=0: AM=AG-AD: COSUB 1000

690 PRINT "F I N"

700 END

1000 AM=AN\*216000:GOSUB 1060

1010 AT=AR-AS: IF AT AM THEN 1040

1020 COSUB 1110

1930 coro 1919

1040 GOSUB 1150

1050 RETURN

1060 AO=РЕЕК (160): AP=РЕЕК (161)

1070 AQ=PEEK(162)

1080 AR=AQ+((256)\*AP)+(65536\*A0)

1090 PRINT "TIEMPO DE INICIO"

1100 AS=AR

1110 AO=PEEK(160):AP PEEK(161)

1120 AQ=PEEK(162)

1130 AR=AQ+((256)+AP)+(65536+A0)

1140 PRINT "TIENPO NUEVO": RETURN

1150 AU=56579: POKE AU, AN: RETURN

El programa mostrado en las páginas anteriores realiza la acción de automatizar el encendido y apagado de únicamente dos aparatos e-lectrodomésticos que funcionen con la energía de 120 volts de co---rriente alterna, pero, si observamen el diagrama de flujo, podríanos ampliar el número de aparatos a controlar. Esto se logra aumentando el número de variables para el inicio y finalización del funciona--miento de cada aparato, y por onde aumentar las tablas de decisión.

Pues bien, después de poner en claro la capacidad del programa, trataremos ahora de explicar el funcionsmiento del mismo.

De la línea 5 a la 15 se define el objetivo del programa. De le linea 20 a la 23 se indica la nomenclatura utilizada para las sali-das (Pines) del puerto de usuario, a donde se deben concctar los interfaces de cada aparato a controlar, cuyo diseño se hace en el capí tulo III.

De la línea 24 a la 30 se despliegan en pantalla mensajes para que se introduzcan por el teclado el nombre de uno de los aparatos a controlar, la hora de inicio y finalización para el funcionamiento de énte.

En el bloque subsiguiente, de la línea 31 a la 34 se hace una con versión del número que se introdujo por el teclado, ya que el "ra--loj" interno del computador, llamado reloj de "Jiffy", difiero de los relojes ordinarion en cuanto a las magnitudes numéricas que se manejan, es docir, un ciclo de reloj ordinario es de O a 60 en segun dos o minutos, y en la computadora es de O a 1; por ejemplo: si la hora do encondido de cierto aparato es a las 5:30, se introduce 5.30

e internamente equivale a 5.5.

ne la línea 35 a la 45 se efectós lo mencionado en el párrafo anterior para el segundo aparato.

En las líneas 50 a 52 me despliega el monsade para introducir el tiempo de programación y se realiza la conversión ya mencionada.

En las líneas 60 y 70 se obtienen las diferencios entre el tiempo de encendido y apagado, y el tiempo de programación para indicarla al computador la duración de operación de los aparatos.

A partir de la línea 80 comienzan las comparaciones entre los tiempos mencionados; con lo cual se indica a la computadora qué aparato enciende primero y cuál se debe apagar al final. Dentro de acta bloque de líneas, ya que se define la operación a realizar, se re--ouiers de la participación de una subrutina principal que se encuentra en la línea 1000. Dentro de esta subrutina principal es encuen-tra otra subrutina en la línea 1060, de esta línea a la 1080 ne co-plea el reloj para el tiempo de inicio que se iguala a una variable  $(1$ inea  $1100)$ .

En el siguiente bloque de líneas 1110 a 1130 se emplea de nuevo el reloj para dar el nuevo tiempo, que se compara con el anterior (en la linea 1010 de la subrutina principal), para establecer ya ces el tiempo de espera entre el tiempo de programación y el encondido. o el tiempo que debe durar encendido cada aparato. Cuando ne ha cuaplido este tiempo, el control del programa se envía a la línea 1150 que es otra subrutina donde se realiza la activación de las salidas del puerto de usuario. Después de esto se retorna a la subrutina

principal y posteriormento al programa principal, donde se estable-cen de nuevo otras variables para realizar de nuevo la operación enpecificada en la linea 1000, retornar de nuevo al programa principal hasta que se termina el tiempo de funcionnmiento de ambos aparatos.

A continuación se muestra una tabla con las variables utilizadas en este programa.

ABS.-Variable alfabética a la que se ssigna el nombre del primur apo rato a controlar.

AC.-Hora de encendido del aparato consetado al PHO.

AD.-Hora de apagado del aparato conectado al PEO.

Las variables BA y BB se utilizan para hacer la conversión de las magnitudos de tiempo introducidas por el teclado a las que maneja internamente la computadora, con lo que se obtiene un nuo vo valor de AC.

Las variables BC y BD se utilizan para realizar lo mencionado an teriormente pero para AD.

AEZ.-Variable alfabética a la que se asigna el nombre del segundo nparato a controlar.

AF.-Hora de encendido del aparato conectado al PB1.

AG.-Hora de apagado del aparato conectado al PBI.

Las variables BE. BC. BH y BI se emplean para efectuar la operación de conversión ya mencionada, pero para AP y AG.

AH.-Es el tiempo de programación.

Las variables BJ y BK se utilizan para la conversión que an indi có en las variables anteriores, pero ahora para AH.

- AI.-Se emploa para obtener el tiempo de espera para encender el aparato conectado al pin PBO.
- AJ.-En el tiempo de espora para encondor ol aparato conectado al PBL
- AK.-Es el tiempo de espera para apagar el aparato que se conocte al PBO.
- AL.-Es ol tismpo de espera para apagar el aparato concetado al PB1. AM.-Esta variable toma el valor del tiempo que se debe esperar para encender o apagar cada uno de los aparatos.
- AN.-A esta variable se asigna el número que se emplea en la línea 1150 para activar los pines del puerto de usuario.

Las variables AO. AP y AQ se emplean en el reloj interno de la computadora.

- AR.-Esta variable tiene dos usos: Primero toma el valor del tiempo de inicio y la variable AS toma ese valor, posteriormente AR toma el valor del nuevo tiempo que se resta con el anterior, antrnando el resultado a la variable AT que se compara con AN. Cuando AT es mayor o igual que AM se continúa con la línea 1150.
- AU.-A esta variable se asigna el número de la posición de mameria del registro de direcciones de entrada/salida de los pines PPO a PB7 del puerto de usuario.

Capítulo 1II.- Diseño del interface.

En la introducción de este proyecto se definió al interface de la computadora como un dispositivo cuya finalidad es la de conectar de manera "compatible y coordinada" una computadora con ol mundo exte-rior. Pues bien, la compatibilidad a la que ne refiere entá relacionada con los nivelos de tensión y corriente, así como del tino de an fial que se tiene en las salidns de la computadora, por lo que al interface debe ser diseñado para admitir esas señalos.

Las salidas del puerto de usuario, cuyo diagrama se muestra en la figura 3.1, son normalments altas de 5 volts C.D. y unos cuanton mA. De lo anterior deducimos que este puerto funciona con lógica negativa, es decir, con anlidas bajas activas.

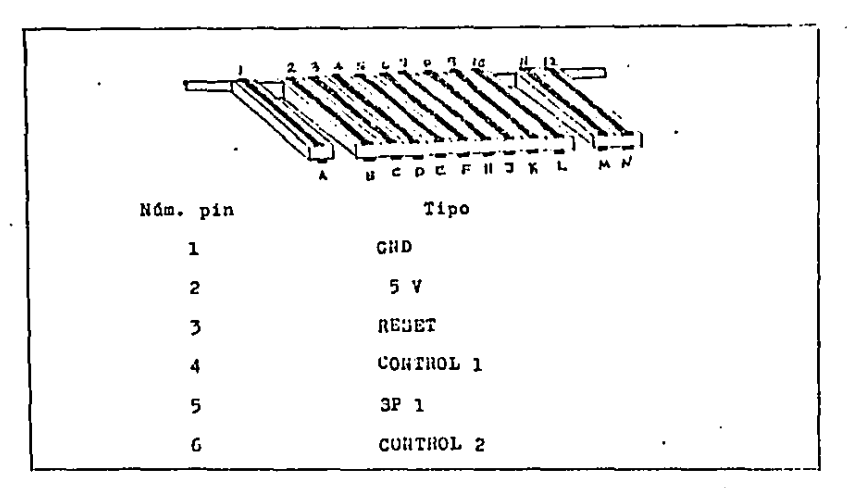

Pigura 3.1 Diagrama de terminales del port del usuario.

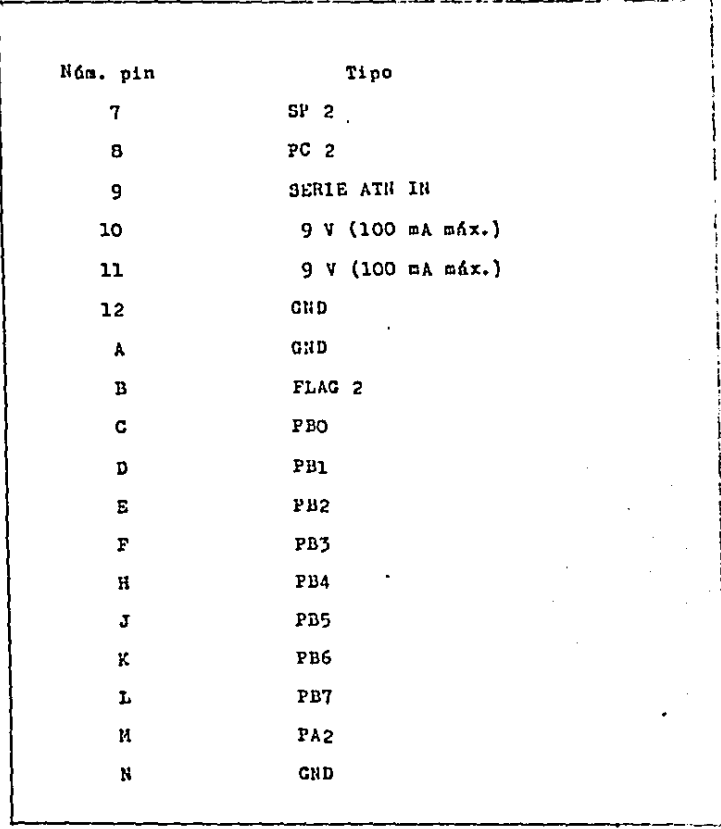

Figura 3.1 Diagrama de terminales del port del usuario.

Con los datos obtenidos podemos establecer que el interface re--quiere de un circuito inversor, con el cual se proporcione voltaje a las etapas subsiguientes del circuito.

Ahora, cosiderando que la operación que se desea realizar es la do conmutación y tomando en cuenta que los electrodoménticos a con-trolar funcionan con 120 v. de corriente alterna (valor rms.), con-cluimos que el dispositivo que cumple con los requisitos mencionados es el "Triac" (figura 3.2). Este es un disponitivo numiconductor que posee tres terminales: HT1, MT2 y Gate (puerta). Las letras MT son las iniciales de Main Terminal (Terminal principal) por las cusles circula la corriente en ambos sentidos, siempre y cuando exista un voltaje C.D. en la tercer terminal, on decir, el Gate. Es a esta ter minal a la que se aplicará la señal de control que se obtiene de las salidas del puerto de uguario, empero como ya dijimos el puerto de u nuario proporciona una corriente muy pequeña, que nólo se puede utilizar para activar un optoacoplador diodo-SCR (figura 3.3), cuyo dio do admite corrientes de 50 mA. a 60 mA., es decir, que si se le de-mandara esta corriente al puerto de usuario, se dañarían los circuiton del computador.

Para que exista una adecuada sincronización entre el circuito que suministra eneraía al Gate de Triac y la corriente que alizenta a la carga (aparato electrodoméntico), una perción de esta áltima dobe utilizarse para alimentar el dispositivo optoacoplador, pero como el tipo de señal de la corriente del Triac (corriente alterna) es difarente a la que emplea el SCR (corriente directa), se requiere de un

circuito que realice la conversión adocuada, o sea, un circutto rectificador (puente de diodos).

Por lo tanto el diagrama eléctrico del interface es el mostrado en la figura 3.4.

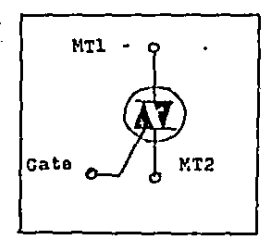

Figura 3.2 Triac.

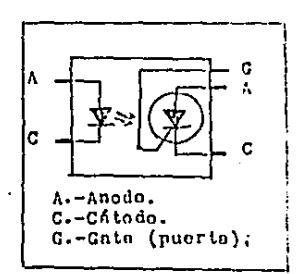

Figura 3.3 Optoscoplador. de diede-SCR.

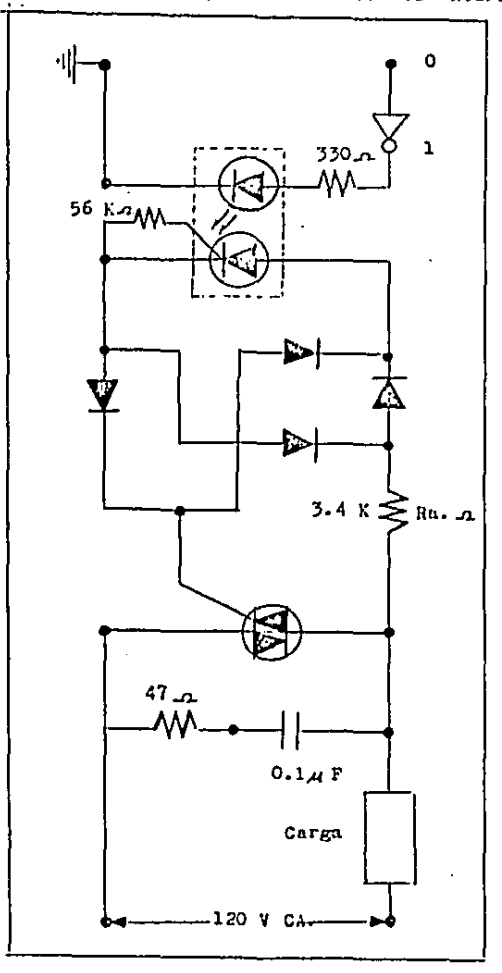

Figura 3.4.-Diagrama eléctrico del interface.

Analicamos ahora el circuito obtenido. Puesto que en cierto momen to se aplica un voltaje de pico (voltaje máximo), o sea 120 2 V., a las terminalos del Trino y tomando en cuenta que la corriente que de be fluir por la resistencia Ra dobe ser del orden de 50 mA., que es la máxima corriente que admite el optoacoplador; entonces Ra debe sar da:

$$
Rn = \frac{120\sqrt{2}}{50 \times 10^{-7}} = 3394
$$

y una potencia de  $I^{2}Ra = (50A10^{-3})^{2}$  (3394) $\approx$  8.5 W.

Antes de resumir el funcionamiento del interface, describiremos cada elemento de este.

1.-Inversor: Este es un dispositivo semiconductor de dos terminales que pertenece a una rama de la electrónica digital llamada Lógica combinatoria. Como su nombre lo dice, este dispositivo invierte el valor lógico que tiene en su entrada, es decir, si en au entrada tie ne un 1 lógico (5 v.), en su salida habrá un O lógico (O volta), y en el caso contrario si tiene un O lógico en au entrada, en au nalida habrá un 1 lógico (figura 3.5).

2.-Diodo: Este elemente tiene dos terminalos, una llamada ánodo y otra llamada cátodo. Ente dispositivo conduce la energía eléctrica en un solo sentido, sólo cuando la polaridad del voltaje aplicado es igual a la mostrada en la figura 3.6. Si la polaridad es la inversa no existe conducción.

3.-Optoacoplador de diede y SCR: Este dispositive es una combinación de un diodo eminor de luz que es una variante del dispositivo mencio nado anteriormente y de otro conocido como rectificador controlado de silicio (SCR), el cual tiene tres terminales que son; ánodo, cáto do y gate (puerta). Este elemento funciona como un diodo cuando en el gate existe un voltaje. Si no hay voltaje en el gate, el SCR no conduce aunque esté polarizado correctamente (figura 3.7).

El nembre de opteacoplador se deba a que cuando hay un voltaje en las terminales del diodo y circula una corriente, éste caite luz que ea captada por el gato del SCR y permite que óste conduzca ai entre sus terminalss ánodo y cátodo existe una polaridad corrects.

4.-Puente da diodos (rectificador): Esta dispositivo se encuentra en el mercado como un circuito integrado, o pueda aer construido con cuntro diodos (figura 3.8), Su función consiste en rectificar una ag fial genoidal que se aplica a su entrada para obtener en su salida una schal de corriente directa.

5.-Triac: Su funcionamiento es similar al del SCR, la única diferencia es que el Trisc puede conducir en dos direcciones, es decir, pue de funcionar con corriente alterna.

'6.-Renistor: Es un elemento de dos terminales y su función en la de oponerse al paso de la corriente (figura 3.9).

7.-Capacitor: Este dispositivo tiene dos terminales. Es conocido como elemento posivo pues almacena enorgía durante un detarminado tiem po y la entrega durante otro (figura 3.10).

El funcionamiento dal interface (figura 3.4), ao resume en le aiguiente: Se aplica un voltaje senoidal de 120 V. a las terminales

mostradas en la figura, pero no circulará corriente por la carga por que no hay voltade en el gate del Triac. En el momento en qua no tie ne una salida baja en el puerto de usuario, el inversor proporciona energia al diede del optoacoplador, el cual hace funcionar al SCR. parto de la corriente que circula por éste, se aplica al gate del Triac pormitiendo que se cierre el circuito y se encienda el aparato que en el instante de conducción queda en serie con el Triac. El apa rato se apaga cuando la salida del puerto de usuario retorna al esta do alto: esto hace que la calida del inversor retorne al estado ba-jo, con esto ya no se suministra energía al circuito. Ante esta si-tuación, cuando el voltaje senoidal pasa por cero (al cambiar de nolaridad), deja de alimentar al SCR, y óste a su vez al gato dal Triac abriéndose el circuito.

Pinalmente, cabe dostacar que el capacitor tiene la función de amortiguar el efecto de una carga inductiva. Si no se colocara este capacitor, el efecto producido por este tipo de carga podría dispa-rar el TRIAC en un tiempo no establecido.

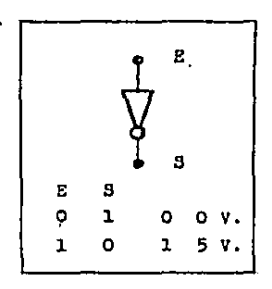

Figura 3.5 Inversor.

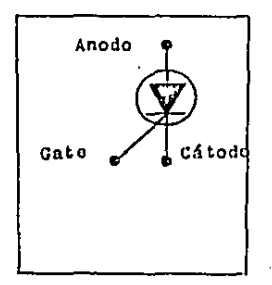

Figura 3.7 SCR.

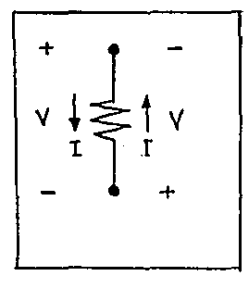

Figura 3.9 Remistor.

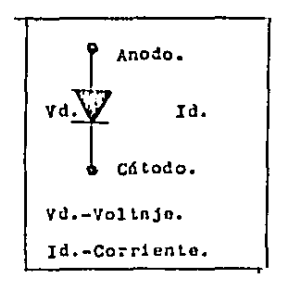

Pigura 3.6 Diodo.

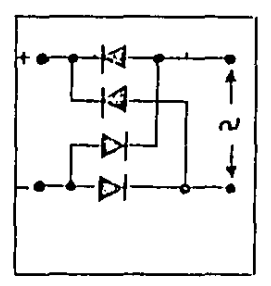

Figura 3.8 Puente do diudos.

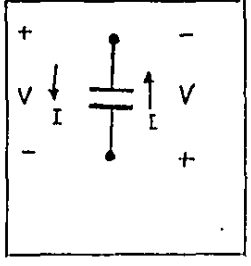

Figura 3.10 Canneitor.

#### Capítulo IV.- Construcción del circuito impreso, prueba y evalua ción del sistema completo.

En este capítulo se realizará el discño y construcción del cir-cuito impreso correspondiente al diagrama eléctrico del interfico. Además se construirá la cain de conexiones de los aparatos a contro lar y el sistema.

Es función también de este capítulo, realizar las pruobas portinentes al sistema completo para, anotar las características de éste.

En esto proyecto ne realiza el diseño y construcción de un sinte ma que ronlice de manera automática la operación de encendido y apa gado de aparatos electrodomésticos, pero, como ya se mostró en el programa en BASIC, sólo ne realiza el control para dos aparatos. por lo tanto, el circuito impreso del intorface mostrado en las figuras 4.1 y 4.2 contiene los elementos correspondientes al controi de aólo dos electrodomésticos.

En la figura 4.1 se encuentran dibujados los componentes del etr cuito en la posición que deben guardar nobre la placa para impre- ... sos. La figura 4.2 muestra la parto posterior de la placa, en la cual están las pistan de cobre que unon los elementos del circunta. Ambas figuras están a escala 1 a 1.

El material requerido para la construcción del interface en el siguiente:

1 Circuito integrado 7404 de la familia TTL, que contiene seis inversores.

**B** Diodos IN 4003.

2 TRIAC 0 4015 L5.

2 Optoacopladores diodo-SCR GE H11C3

2 Capacitores cerámicos de 0.1MP

2 Resistencias de 3.4 K.a.a 5 W.

2 Resistencias de 47 a

2 Resistencias de 330 n

4 Bornes para conectarse con plug o caiman.

1 Placa para circuito impreso de 10 \* 20 cm.

La construcción del circuito impreso se puede encargar a lugares especializados en la elaboración de éstos, o puede realizarse en ca sa de la siguiente manera:

Se roquiere 1/2 litro de percloruro férrico, marcador de tinta sintética, soldadura de estaño-plomo, solvente para tínta, taladro y un recipiente de plástico en cuyo piso quede bien sentada la placa. Primero se dibujan las pistas del circuito en papel milmétrico cuidando que la posición de los componentos corremponda exactamente a la de las terminales de cada písta. Luego se calca el circuito se bro la placa de cobre y se trazan las líneas con el marcador. Ya que se marcaron bien éstas, se sumergo la placa en un recipiente al que proviamente se vertió el percloruro férrico, aquí permanece durante 8 horas aproximadamente hasta observar que ha desaparecido el cobre de la placa y sólo quedan las líneas trazadas. Cuando se ha cumplido lo mencionado anteriormente, se rotiran do la placa las li neas de tinta utilizando para esto un trozo de tela que contenga el

solvente hasta que se descubran las pistas de cobre. El siguiento pano es la perforación de la placa empleando brocas de un diámetra ligoramente mayor que el diámetro de las terminales de los componen tes. Cuando se han heche todan las perforaciones, ne colocan los componentes en la parte posterior a la cara de la placa que coatieno las pistas, se introducen las terminales de éstos en dichas perforaciones y con un cautin tipo lápiz y soldadura do estaño ne procede a soldar las terminales con los segmentos de cobre que circu -lan la perforación. Para mayor información acerca de ento, consulta ELECTRONICA Enciclopedia práctica de Ediciones Nueva Lente.

En lo que respecta a las consxiones que ne deben realizar entre la computadora, el interface y los aparatos a controlar, óstas ao pueden realizar en una pequeña caja de 8\*8\*8 cm<sup>3</sup>, La figura 4.3 muestra la manera en que se deben realizar las conexiones.

Ya que se conectó el sistema, se hicioron pruebas con Inpacs cor ton de tiempo, es decir, la diferencia de tiempo entre una opern--ción de encendido y apagado fué de 1 minuto aproximadamento y ao apreciaron demoras en la respuesta 2 segundos aproximademento. Ento demora puede dar resultados no desendos para tiempos mayores, es de cir, por cada hora habrá dos minutos de retraso. Una solución al problema es restarle a la variable AM del programa 2 minutos por en da hora de diferencia entre los ticapos que asignan el valor a di-cha varinble.

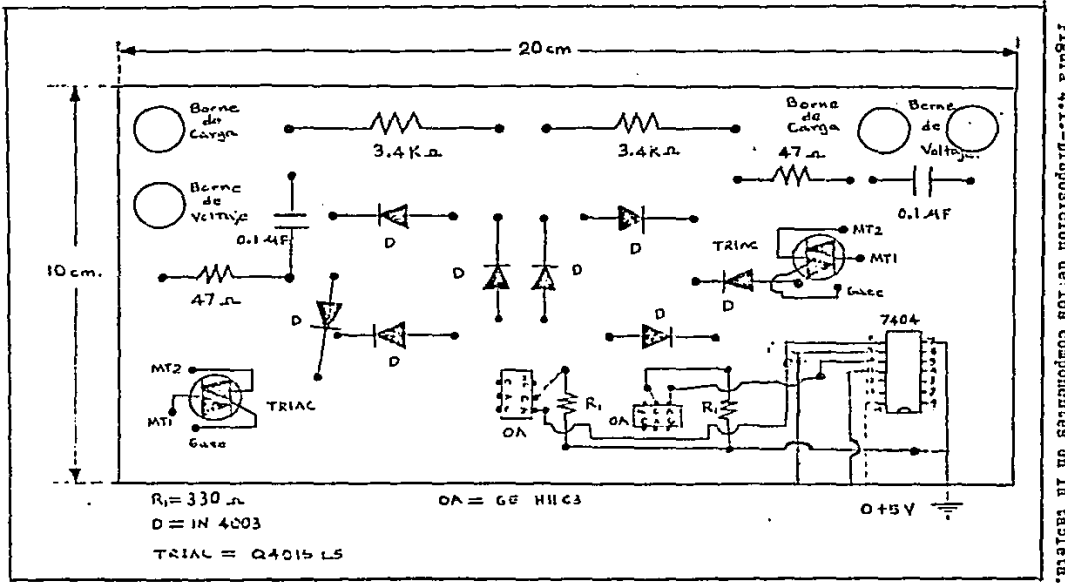

 $\epsilon$ 

 $\bullet$ 

 $\mathfrak{g}_0$ 

Figura 4.1-Diuposición de los componentes on la tableta.

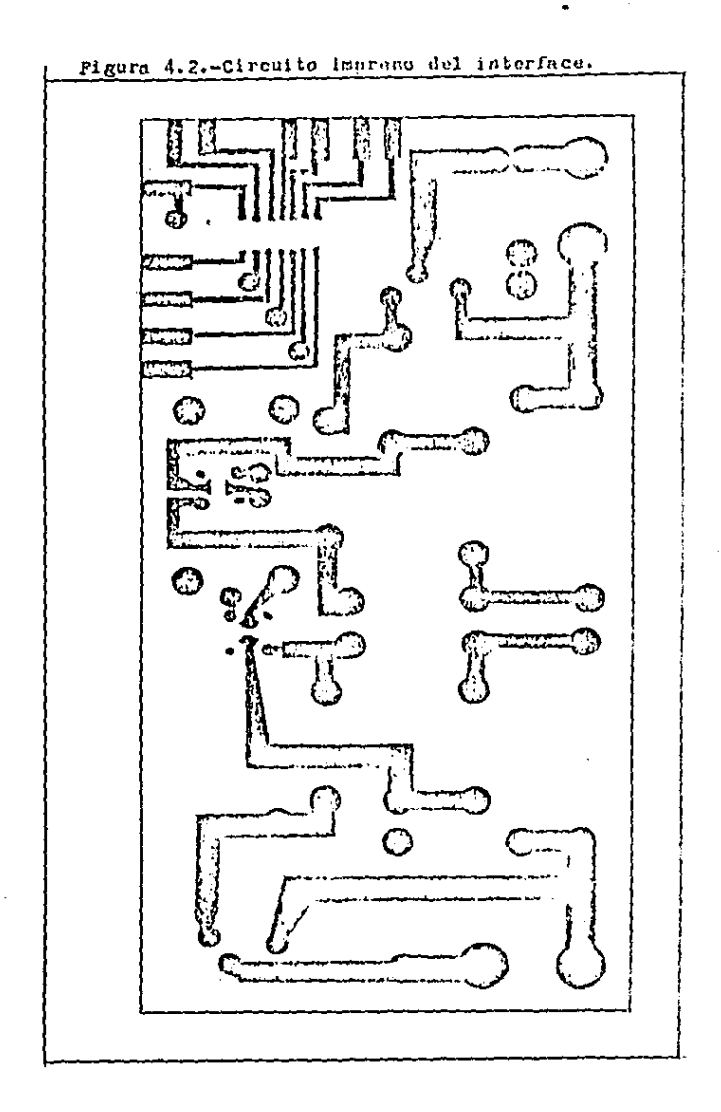

 $\sim 0.1$  ,  $\sim 1$ 

 $\epsilon$ 

where  $\alpha$  is a set of  $\alpha$ 

 $\bar{\sigma}$ 

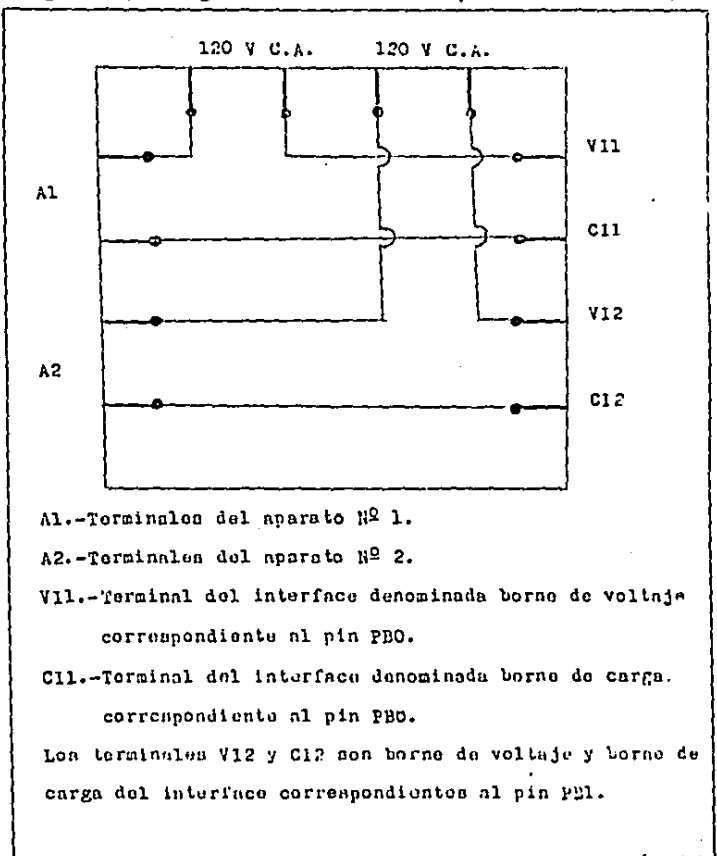

Pigura 4.3.-Diagrama de conexiones: Aparatos-interface-C.A.

Conclusiones.

Eate provecto de tesis constituye sólo una del neutron NO DESE IR., RE., LA, BIBLIOTECA eionen de las computadoran en lon sintemas de

Con lo que se realizó en este trabajo, ne protendo contariona alguna manera a la natinfacción de las necesidades humanas, en el co caso la comodidad.

Con todo lo encrito en las páginas anteriores no demandos por las aplicaciones de la electrónica y la computación no ne l' nicamente a resolver problemas a nivel industrial, sino que a sondo colaboran a realizar de una manora rápida y eficiente algunas senses vidadon doméntiena.

Para concluir con sate trabajo debemos hacer notar que, toda netividad humana que proporcione bienentar común, debe ano entudidad. perfeccionada y difundida, para obtener enda dia un mundo megor en el que reine la paz.

#### **Bibliografíai**

- Maloney, Timothy J. Elecitésits\_industrial: Dispositives\_w minierana México, Prentica Hall, 1986, 567 pp.
- Boylestad, Robert. et. al. Electrónica: Teoría de circuites. 32 ed. Héxico, prentice Hall, 1986, 784 pp.
- Electrónica: Easislapedin prástica. 4 toros. Madrid, Ediciones Nueva Lente, 1982, 1040 pp.
- Heilborn, John. et. al. Commodors 64: Guin del papurio, Massco, McGraw-Hill, 1985, 446 pp.
- SK\_Serics\_Solid\_State\_Replacement\_Guide, U.S.A. RCA. 1986.